# **U t i l i s e r B i t c o i n**

Compte d'épargne Montants > 100\$

#### **1. Créer un portefeuille Bitcoin et sa sauvegarde (auto-détenu)**

Recopier les 12 mots qui apparaitront à l'écran sur une feuille de papier. PAS de capture écran, ni de copie digitale (SMS, email...) Vous pouvez récupérer votre argent dans un autre portefeuille avec ces 12 mots.

#### **2. Obtenir une adresse Bitcoin**

Cliquer sur le bouton Recevoir pour voir apparaitre un code QR et une suite de nombres et de lettres. Il s'agit de votre adresse bitcoin.

#### **3. Recevoir du bitcoin**

Copier et envoyer le code QR ou l'adresse à la personne qui souhaite vous envoyer du bitcoin. Une fois le paiement effectué, vous recevrez une notification du portefeuille. Les paiements via le réseau Bitcoin peuvent mettre un peu de temps.

#### **4. Envoyer du bitcoin**

Appuyer sur le bouton Envoyer et scanner le code QR du destinataire. Vérifier et approuver le paiement.

#### **Attention :**

Le portefeuille Lightning ne doit être utilisé que pour un import depuis un portefeuille externe ou depuis votre propre noeud. Utiliser plutôt l'application Phoenix dans ce cas.

#### **FAQ :**

https://bluewallet.io/docs/createbitcoin-wallet/

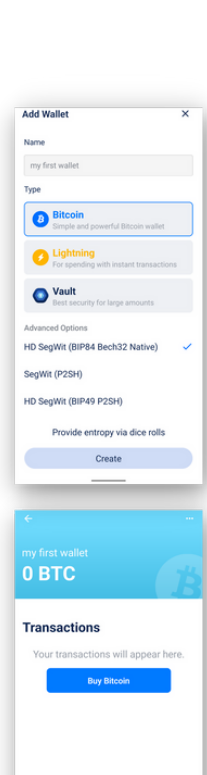

M Receive # Send

Share

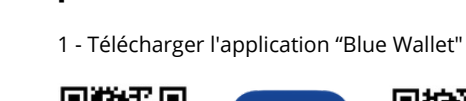

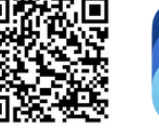

**Installer votre premier portefeuille Bitcoin**

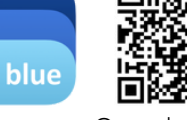

App Store

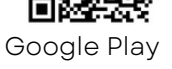

2 - Ouvrir l'application et suivre les instructions de gauch

### **Installer votre premier portefeuille Lightning**

1 - Télécharger l'application "Phoenix"

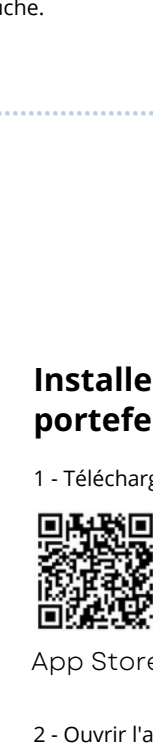

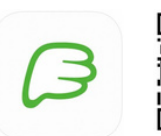

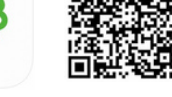

App Store

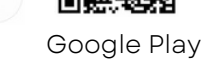

- Ouvrir l'application et suivre les instructions d e d r oit e.

# **U t i l i s e r Lightning Network**

Dépenses quotidiennes Paiements rapides

#### **1. Créer un portefeuille Lightning et sa sauvegarde**

Créer un nouveau portefeuille, puis cliquer sur la petite roue en haut à gauche, puis "phrase de récupération" Recopier les 12 mots qui apparaitront à l'écran sur une feuille de papier. PAS de capture écran, ni de copie digitale Cliquer sur "Display" afin de choisir votre monnaie locale.

#### **2. Recevoir du bitcoin via Lightning**

Cliquer sur le bouton Recevoir afin de générer une nouvelle facture puis saisir le montant à recevoir. Copier et envoyer le code QR ou la suite de lettres et de chiffres à la personne qui souhaite vous envoyer des satoshis.

Le portefeuille a besoin de canaux connectés au réseau afin de recevoir et envoyer des fonds.

C'est pourquoi vous devez payer des frais chaque fois qu'un nouveau canal doit être créé. Le montant minimum à recevoir pour la 1ère fois est de 10 000 sats. Le portefeuille déduira automatiquement les frais. C'est le prix de la sécurité = de l'auto-détention. À long terme, vous économiserez des frais par rapport au système traditionnel et personne ne pourra voler vos fonds. (L'application "Wallet of Satoshi" est plus facile, mais elle ne permet pas l'autodétention et n'est pas open-source)

Une fois la facture payée, vous recevrez une notification. Les paiements Lightning sont instantanés. Veuillez vous assurer que votre téléphone est connecté à internet. (Vérifier l'éclair en haut).

**3. Envoyer du bitcoin via Lightning** Appuyer sur le bouton Envoyer et scanner le code QR du destinataire. Vérifier et approuver le paiement.

FAQ: https://phoenix.acinq.co/faq

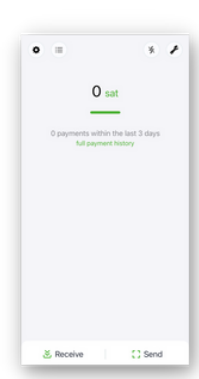

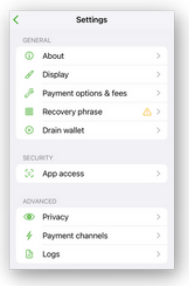

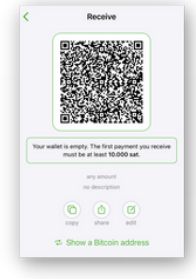

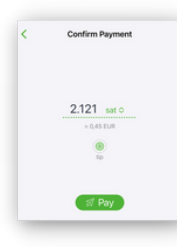

# **Possédez votre argent**

Pas besoin de banque, ni d'autorisation, ni d'identification, ni même d'être riche pour utiliser Bitcoin.

Bitcoin ne peut être déprécié, falsifié, ou arrêté par qui que ce soit.

Vos bitcoins sont plus difficiles à voler que les billets de banque.

Vos paiements ne peuvent être censurés.

Vos bitcoins ne peuvent être gelés comme un compte bancaire.

Posséder les clés/mots de restauration (12 mots anglais) garantit que vos bitcoins **n'appartiennent qu'à vous.** C'est ce qu'on appelle l'auto-détention.

Tournez la page et vous trouverez des guides d'installation pour des portefeuilles auto-détenus.

## *A u t o - d é t e n ti o n Te s c l é s, t e s b i t c o in s .*

Si vous achetez du bitcoin sur **une plateforme**

**d'échange,** c'est comme si vous aviez de l'argent en banque. Cela peut être confisqué. De plus, tout ce que vous faites avec votre argent peut être retracé.

## *Pas tes clés, pas tes bitcoins.*

Il est préférable d'utiliser bitcoin en **auto-détention** tel que décrit dans cette brochure, afin de pouvoir réaliser des transactions avec votre famille, vos amis, vos partenaires d'affaires.

Ne jamais partager ses clés/mots de récupération à quelqu'un, ou les garder sous forme numérique.

Ceci n'est pas un conseil financier. Faites vos propres recherches.

#### **B i t c o i n , c 'e s t q u o i ?**

Bitcoin n'est pas une arnaque.

Bitcoin est de la monnaie numérique qui fonctionne sans entreprise ou gouvernement au contrôle. Il s'agit d'une technologie tout comme Internet.

Vous pouvez posséder des fractions de bitcoin appelés satoshi. Il n'y a aucune restrictions sur les transactions et les frais sont très faibles. Aucune taxe ne peut être appliquée automatiquement.

#### **Comment détecter une arnaque?**

C'est une arnaque si vous avez besoin de:

- Acheter un pack débutant
- Convaincre vos proches et amis d'adhérer
- Réaliser des paiements mensuels

## *Pas besoin de tout cela pour utiliser Bitcoin!*

u e n'importe qui peut utiliser sans avoir besoin de demander la permission à qui que ce soit.

- Bitcoin ne garantit pas de bénéfices.
- Le prix du bitcoin est volatile. Faites-e n u n e épargne pour 4-5 ans ou dépensez le Itll s'agit d'un réseau totalement ouvert qu'importe qui peut utiliser sans avoir besc<br>demander la permission à qui que ce soit.<br>• Bitcoin ne garantit pas de bénéfices.<br>• Le prix du bitcoin est volatile. Faites-er<br>épargne

#### **Exemples d'utilisation:**

- Gagner du bitcoin (travaux en ligne, faire du podcast, des jeux vidéos ...)
- Recevoir des transferts de fonds (faible coût)
- Réaliser des paiements locaux ou internationaux (faible coût)
- Inciter les commerces locaux à accepter du bitcoin
- L'échanger en pair-à-pair contre du USD ou la devise locale (et toucher des commissions)

*En savoir plus: www.bffbtc.org*

# **B i t c o i n**

# **L '**argent **d u P e u p l e**

Monnaie numérique

S'utilise de personne à personne sans intermédiaires

Pas besoin d'une banque ou de se faire enregistrer

Aucun contrôle par une entreprise ou un Etat

Monnaie communautaire

LC4

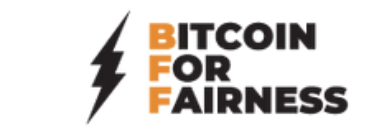